#### МИНИСТЕРСТВО НАУКИ И ВЫСШЕГО ОБРАЗОВАНИЯ РОССИЙСКОЙ ФЕДЕРАЦИИ

### ФЕДЕРАЛЬНОЕ ГОСУДАРСТВЕННОЕ БЮДЖЕТНОЕ ОБРАЗОВАТЕЛЬНОЕ УЧРЕЖДЕНИЕ ВЫСШЕГО ОБРАЗОВАНИЯ «СЕВЕРО-КАВКАЗСКАЯ ГОСУДАРСТВЕННАЯ **АКАДЕМИЯ»**

СРЕДНЕПРОФЕССИОНАЛЬНЫЙ КОЛЛЕДЖ

**УТВЕРЖДАЮ** Зам. директора по УР М.А. Малеева 92 2022 г.

## РАБОЧАЯ ПРОГРАММА УЧЕБНОЙ ДИСЦИПЛИНЫ

### ИНФОРМАЦИОННЫЕ ТЕХНОЛОГИИ В ПРОФЕССИОНАЛЬНОЙ ДЕЯТЕЛЬНОСТИ

по специальности: 33.02.01 Фармация

Черкесск 2022 г.

Рабочая программа учебной дисциплины разработана на основе Федерального государственного образовательного стандарта по специальности среднего профессионального образования 33.02.01 Фармация, направление подготовки 33.00.00 Фармация.

Организация-разработчик: СПК ФГБОУ ВО «СевКавГА»

Разработчики: Перепелицина Елена Викторовна - преподаватель СПК ФГБОУ ВО «СевКавГА»

Одобрена на заседании цикловой комиссии «Информационные и естественнонаучные дисциплины»

or  $\alpha$   $\mathcal{O}4_{\mathcal{P}}$  $O\mathscr{Z}$ 2022 г. протокол № 6

Руководитель образовательной программы Инг М.И. Мамчуева

Рекомендована методическим советом колледжа от « $\varphi$ б»  $\rho \ll 2022$  г. протокол № 4

### **СОДЕРЖАНИЕ**

- **1. ОБЩАЯ ХАРАКТЕРИСТИКА РАБОЧЕЙ ПРОГРАММЫ УЧЕБНОЙ ДИСЦИПЛИНЫ**
- **2. СТРУКТУРА И СОДЕРЖАНИЕ УЧЕБНОЙ ДИСЦИПЛИНЫ**
- **3. УСЛОВИЯ РЕАЛИЗАЦИИ ПРОГРАММЫ УЧЕБНОЙ ДИСЦИПЛИНЫ**
- **4. КОНТРОЛЬ И ОЦЕНКА РЕЗУЛЬТАТОВ ОСВОЕНИЯ УЧЕБНОЙ ДИСЦИПЛИНЫ**

## **1. ОБЩАЯ ХАРАКТЕРИСТИКА РАБОЧЕЙ ПРОГРАММЫ УЧЕБНОЙ ДИСЦИПЛИНЫ ЕН.02 «ИНФОРМАЦИОННЫЕ ТЕХНОЛОГИИ В ПРОФЕССИОНАЛЬНОЙ ДЕЯТЕЛЬНОСТИ»**

#### **1.1. Место дисциплины в структуре основной образовательной программы:**

Учебная дисциплина «Информационные технологии в профессиональной деятельности» является обязательной частью математического и общего естественнонаучного цикла основной образовательной программы в соответствии с ФГОС по специальности 33.02.01 Фармация.

Учебная дисциплина ЕН.02 «Информационные технологии в профессиональной деятельности» обеспечивает формирование общих компетенций по всем видам деятельности ФГОС по специальности 33.02.01 Фармация.

Особое значение дисциплина имеет при формировании и развитии:

ОК 01 Выбирать способы решения задач профессиональной деятельности применительно к различным контекстам

ОК 02 Осуществлять поиск, анализ и интерпретацию информации, необходимой для выполнения задач профессиональной деятельности

ОК 04 Работать в коллективе и команде, эффективно взаимодействовать с коллегами, руководством, клиентами

ОК 09 Использовать информационные технологии в профессиональной деятельности

ПК 1.4 Осуществлять розничную торговлю и отпуск лекарственных препаратов населению, в том числе по льготным рецептам и требованиям медицинских организаций

ПК 1.6 Осуществлять оптовую торговлю лекарственными средствами и другими товарами аптечного ассортимента

ПК 1.7 Оформлять первичную учетно-отчетную документацию по виду деятельности

#### **1.2. Цель и планируемые результаты освоения дисциплины:**

В рамках программы учебной дисциплины обучающимися осваиваются умения и знания:

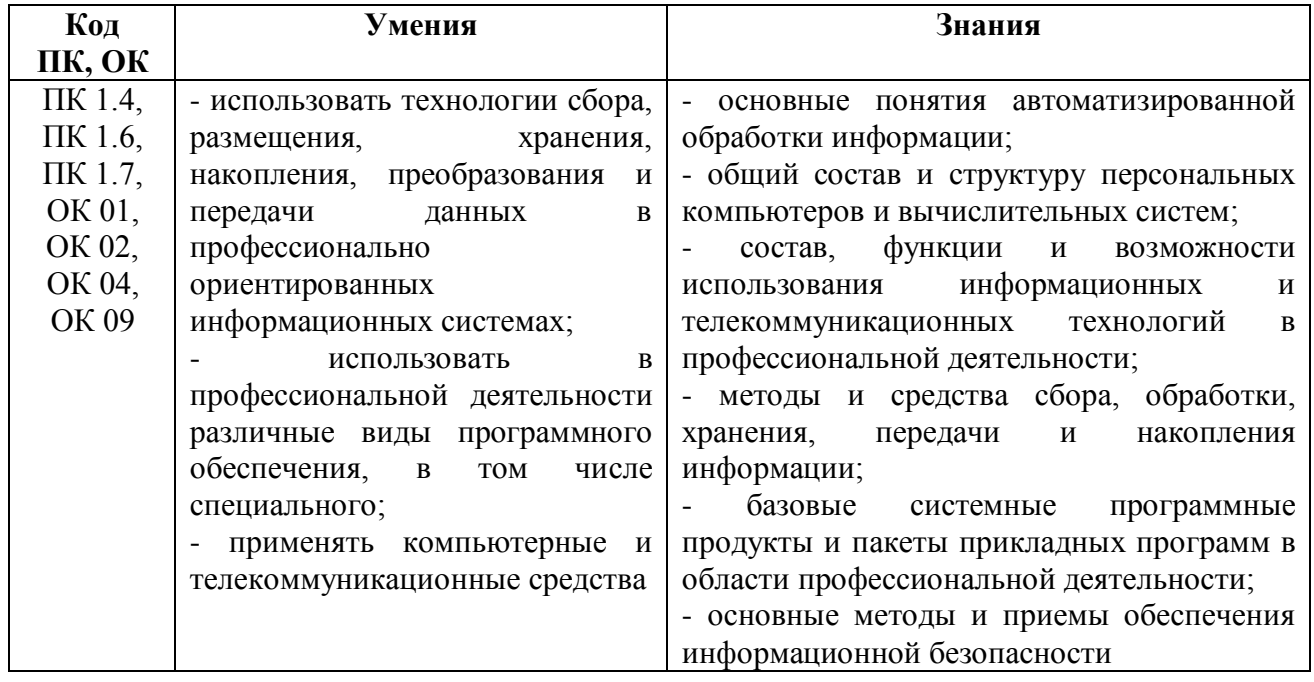

## **2. СТРУКТУРА И СОДЕРЖАНИЕ УЧЕБНОЙ ДИСЦИПЛИНЫ**

## **2.1. Объем учебной дисциплины и виды учебной работы**

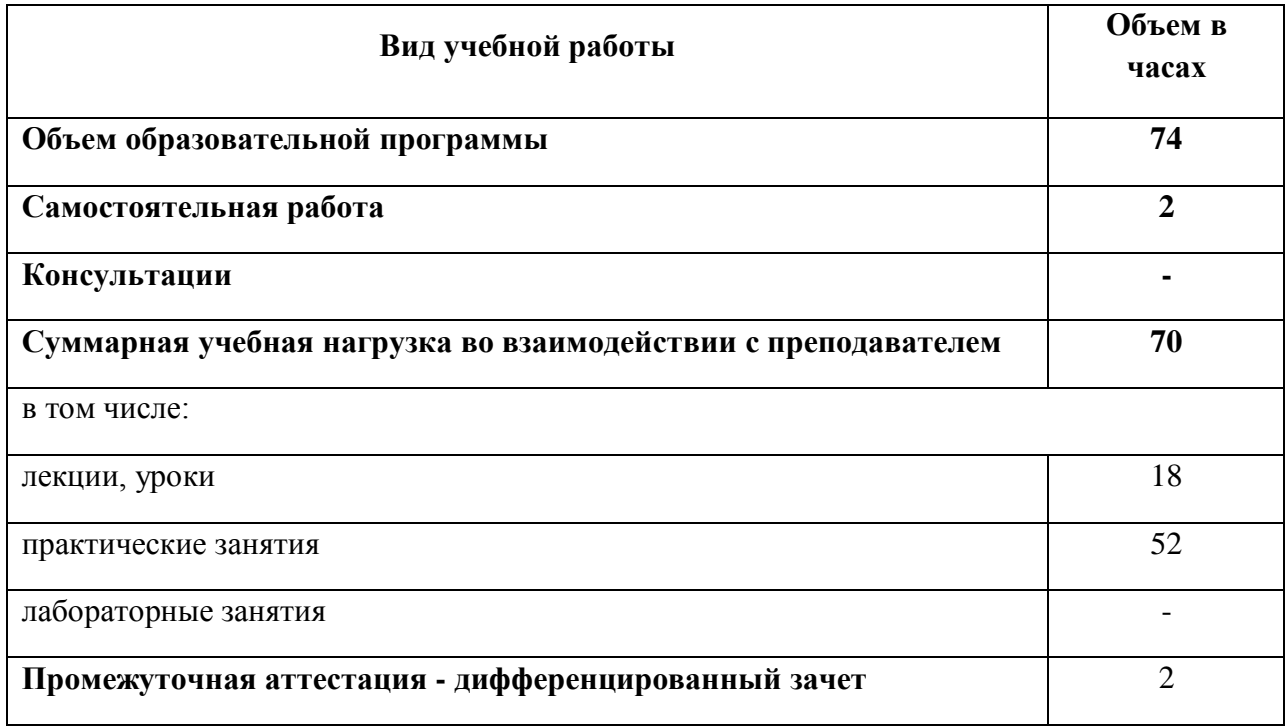

## **2.2. Тематический план и содержание учебной дисциплины ЕН.02 «Информационные технологии в профессиональной деятельности»**

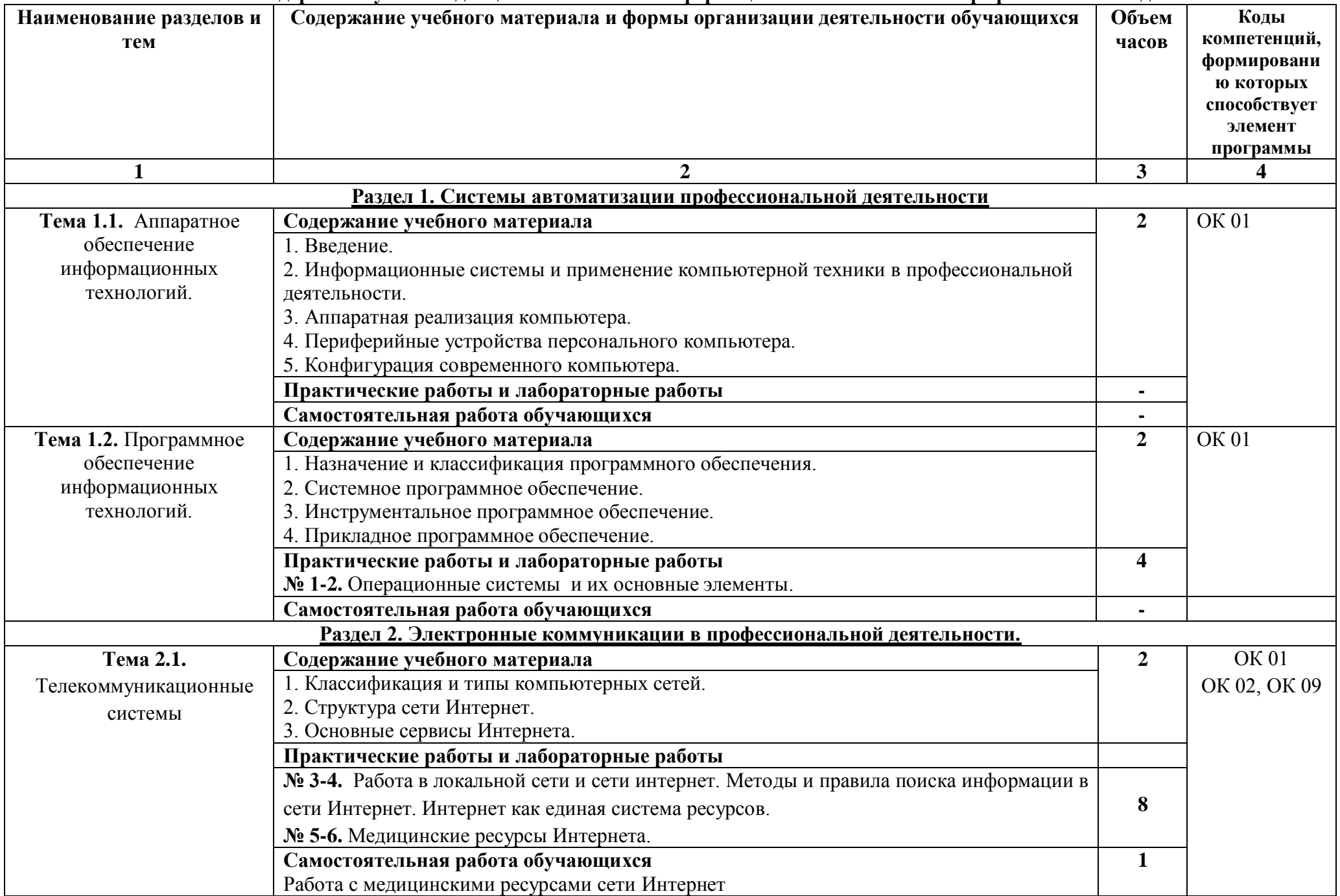

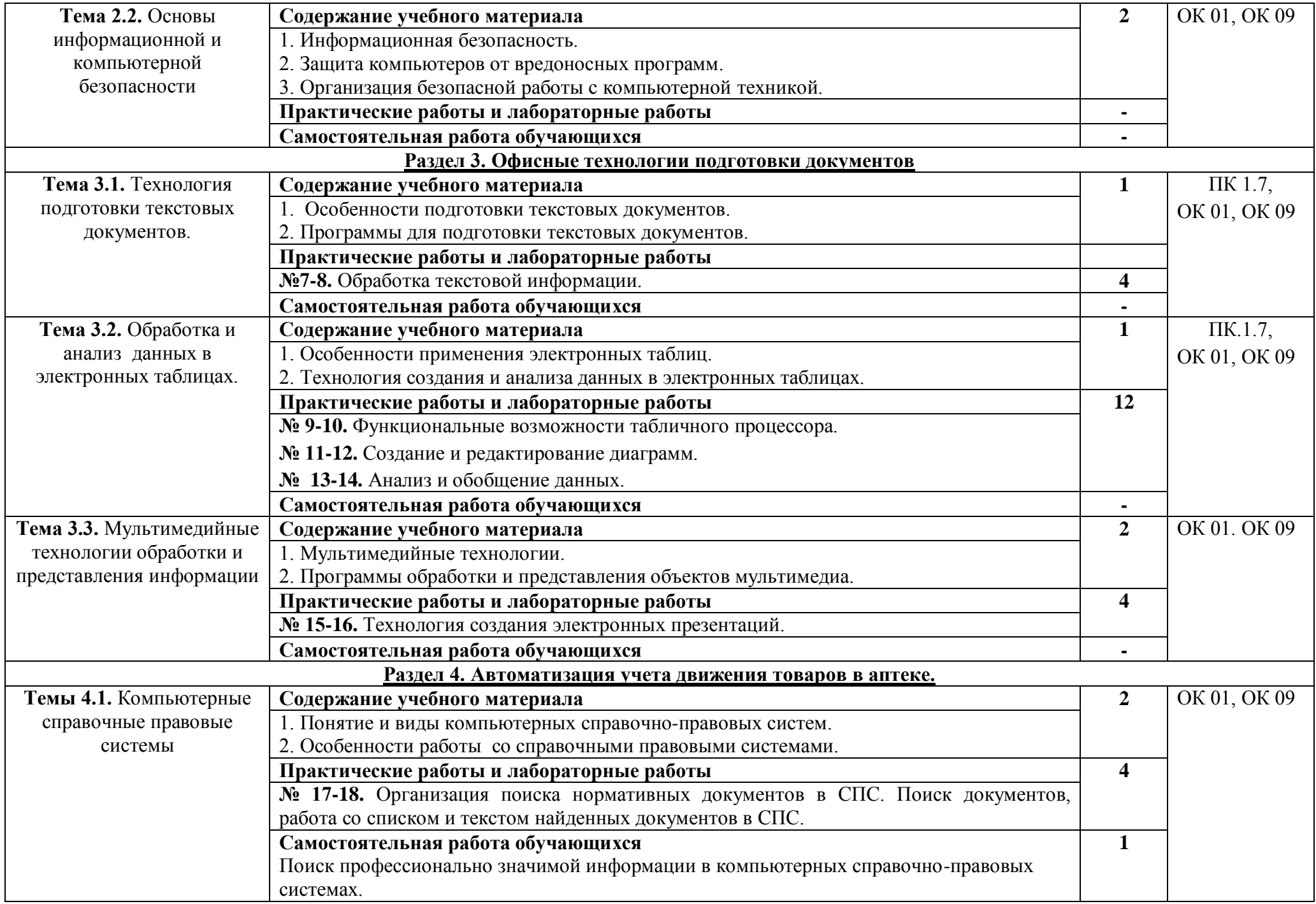

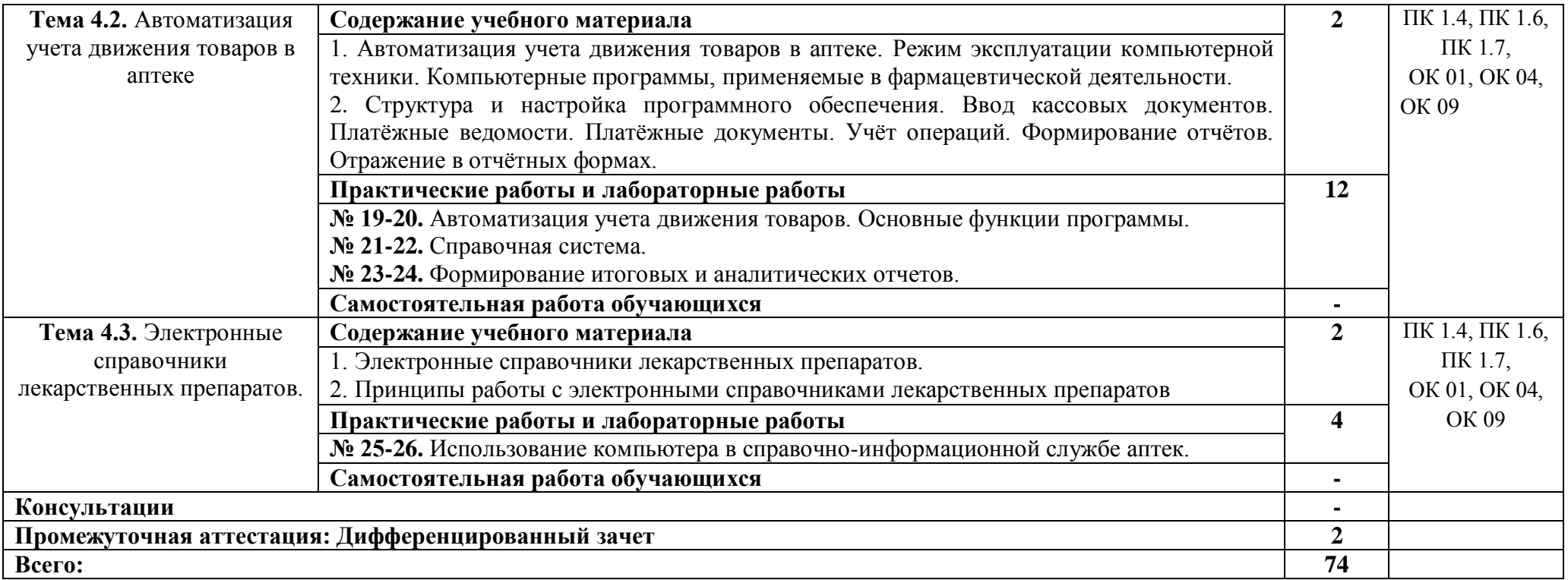

### **3. УСЛОВИЯ РЕАЛИЗАЦИИ ПРОГРАММЫ УЧЕБНОЙ ДИСЦИПЛИНЫ**

### **3.1. Для реализации программы учебной дисциплины предусмотрены следующие специальные помещения:**

Кабинет информационных технологий**,** оснащенный оборудованием:

Рабочие места преподавателя и обучающихся: доска меловая – 1 шт., стол ученический – 15 шт., стул ученический – 30 шт., стол – 1 шт., шкаф бухгалтерский КБ022 1300\*420\*360 -1 шт.

Мультимедийное оборудование (ноутбук, экран на штативе, проектор)

### **3.2. Информационное обеспечение реализации программы**

Гаврилов, М. В. Информатика и информационные технологии : учебник для среднего профессионального образования / М. В. Гаврилов, В. А. Климов. — 4-е изд., перераб. и доп. — Москва : Издательство Юрайт, 2022. — 383 с. — (Профессиональное образование). — ISBN 978-5-534-03051-8. — Текст : электронный // Образовательная платформа Юрайт [сайт]. — URL: https://urait.ru/bcode/489603.

# **4. КОНТРОЛЬ И ОЦЕНКА РЕЗУЛЬТАТОВ ОСВОЕНИЯ УЧЕБНОЙ ДИСЦИПЛИНЫ**

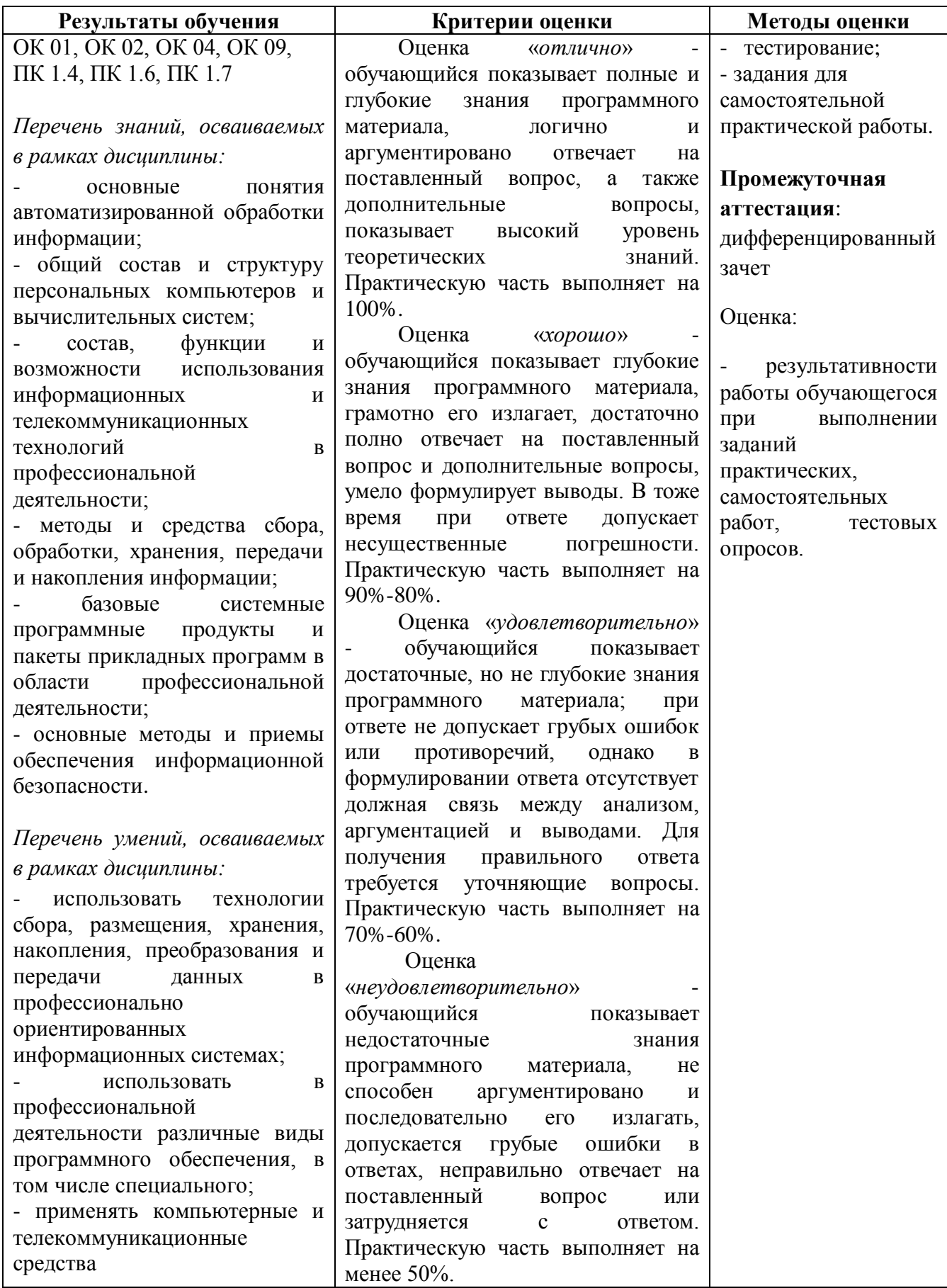

## МИНИСТЕРСТВО НАУКИ И ВЫСШЕГО ОБРАЗОВАНИЯ **РОССИЙСКОЙ ФЕДЕРАЦИИ**

### ФЕДЕРАЛЬНОЕ ГОСУДАРСТВЕННОЕ БЮДЖЕТНОЕ ОБРАЗОВАТЕЛЬНОЕ УЧРЕЖДЕНИЕ ВЫСШЕГО ОБРАЗОВАНИЯ «СЕВЕРО-КАВКАЗСКАЯ ГОСУДАРСТВЕННАЯ АКАДЕМИЯ»

### СРЕДНЕПРОФЕССИОНАЛЬНЫЙ КОЛЛЕДЖ

accession also neconness together consussors

## Фонд оценочных средств для проведения текущего контроля и промежуточной аттестации образовательной программы

## по учебной дисциплине «Информационные технологии в профессиональной деятельности»

для специальности 33.02.01 Фармация

форма проведения оценочной процедуры дифференцированный зачет

Черкесск, 2022 г.

## Разработчик: JSA 95000 ESTICORE II BWCAR OSTOSHIORIAC

Перепелицина Елена Викторовна, преподаватель СПК ФГБОУ ВО «СевКавГА» DATUM NONTGRY T

Одобрена на заседании цикловой комиссии «Информационные и естественнонаучные дисциплины»

от « $\ell$ 4»  $\ell$ 2 2022 г. протокол № 6

Руководитель образовательной программы  $\mathcal{U}\rightarrow\mathcal{Y}$  М.И. Мамчуева

### **I. ОБЩЕЕ ПОЛОЖЕНИЕ**

Фонд оценочных средств (ФОС) предназначен для контроля и оценки образовательных достижений обучающихся, освоивших программу учебной дисциплины **«Информационные технологии в профессиональной деятельности».**

ФОС включает контрольные материалы для проведения текущего контроля и промежуточной аттестации в форме *дифференцированного зачета*.

ФОС разработан в соответствии с Федеральным государственным образовательным стандартом по специальности СПО 33.02.01 Фармация и рабочей программой учебной дисциплины «Информационные технологии в профессиональной деятельности».

#### **Предмет(ы) оценивания Объект(ы) оценивания Показатели оценки** *Уметь:*  У1 использовать технологии сбора, размещения, хранения, накопления, преобразования и передачи данных в профессионально ориентированных информационных системах; У2 использовать в профессиональной деятельности различные виды программного обеспечения, в том числе специального; У3 применять компьютерные и телекоммуникационные средства Методы применения технологии сбора, размещения, хранения, накопления, преобразования и передачи данных в профессионально ориентированных информационных системах; Применение в профессиональной деятельности различных видов программного обеспечения, в том числе специального; Грамотное использование компьютерных и телекоммуникационных средств тестовые вопросы (закрытого и открытого типов) - самостоятельная работа - вопросы к дифференцированно му зачету оценка результативности работы обучающегося при выполнении заданий на учебных занятиях *Знать:* З1 основные понятия автоматизированной обработки информации; З2 общий состав и структуру персональных компьютеров и вычислительных систем; З3 состав, функции и возможности использования информационных и телекоммуникационных технологий в профессиональной деятельности; З4 методы и средства сбора, обработки, хранения, передачи и накопления информации; З5 базовые системные программные продукты и пакеты прикладных программ в области профессиональной деятельности; З6 основные методы и приемы обеспечения информационной безопасности Обоснованный выбор средств автоматизированной обработки информации Обоснованность выбора состава и структуры персональных компьютеров и вычислительных систем. Точное представление состава, функций и возможности использования информационных и телекоммуникационных технологий в профессиональной деятельности. Обоснованный выбор методов и средств сбора, обработки, хранения, передачи и накопления информации. Обоснованный выбор базовых системных программных продуктов и пакетов прикладных программ в области профессиональной деятельности. Обоснованный выбор методов и приемов обеспечения информационной безопасности

## **II. РЕЗУЛЬТАТЫ ОСВОЕНИЯ ДИСЦИПЛИНЫ, ПОДЛЕЖАЩЕЙ ПРОВЕРКЕ**

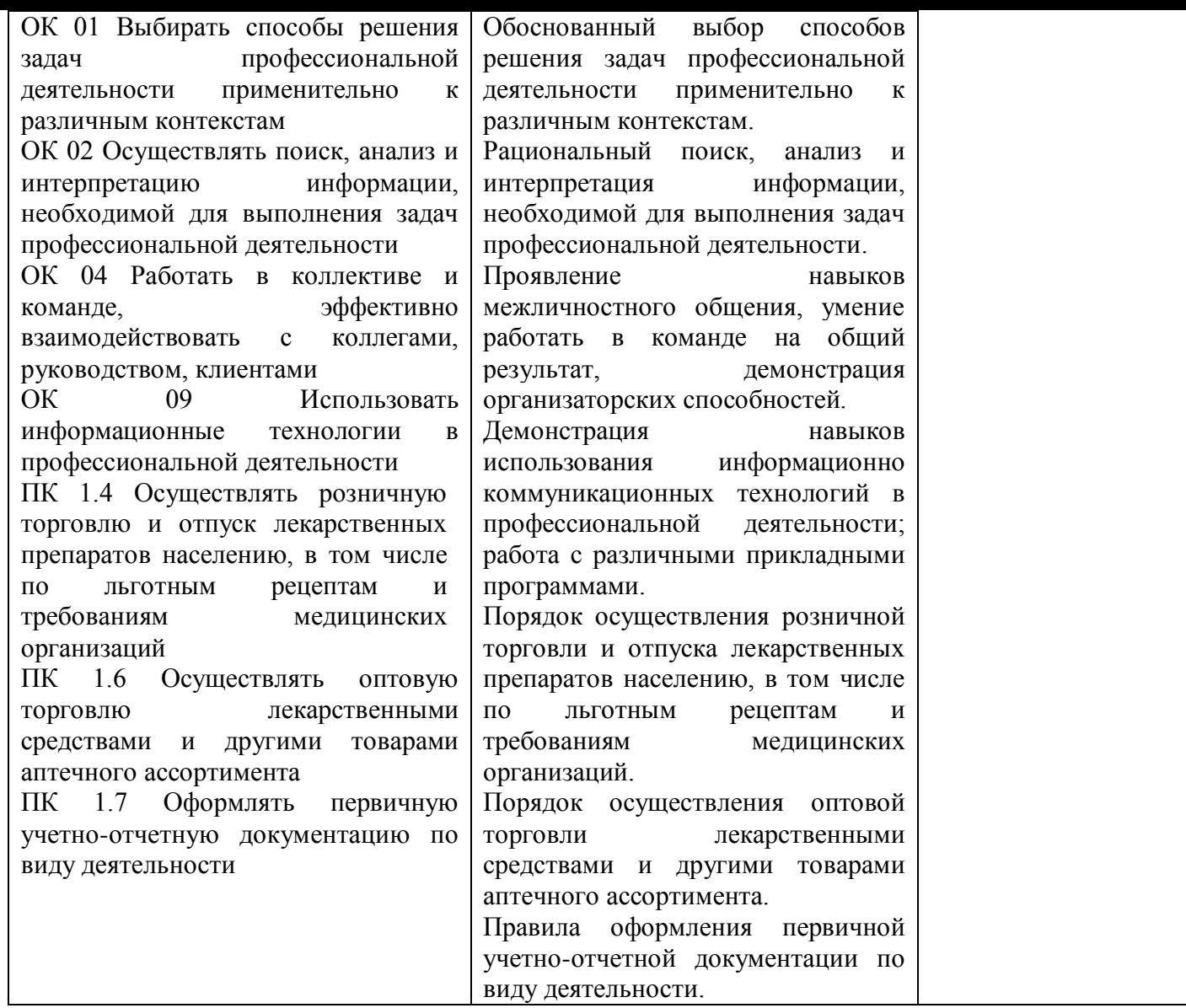

### **ТЕСТОВЫЕ ВОПРОСЫ ЗАКРЫТОГО ТИПА ПО ДИСЦИПЛИНЕ: «ИНФОРМАЦИОННЫЕ ТЕХНОЛОГИИ В ПРОФЕССИОНАЛЬНОЙ ДЕЯТЕЛЬНОСТИ»**

Компетенции: ПК 1.4, 1.6, 1.7 ОК 01, 02, 09

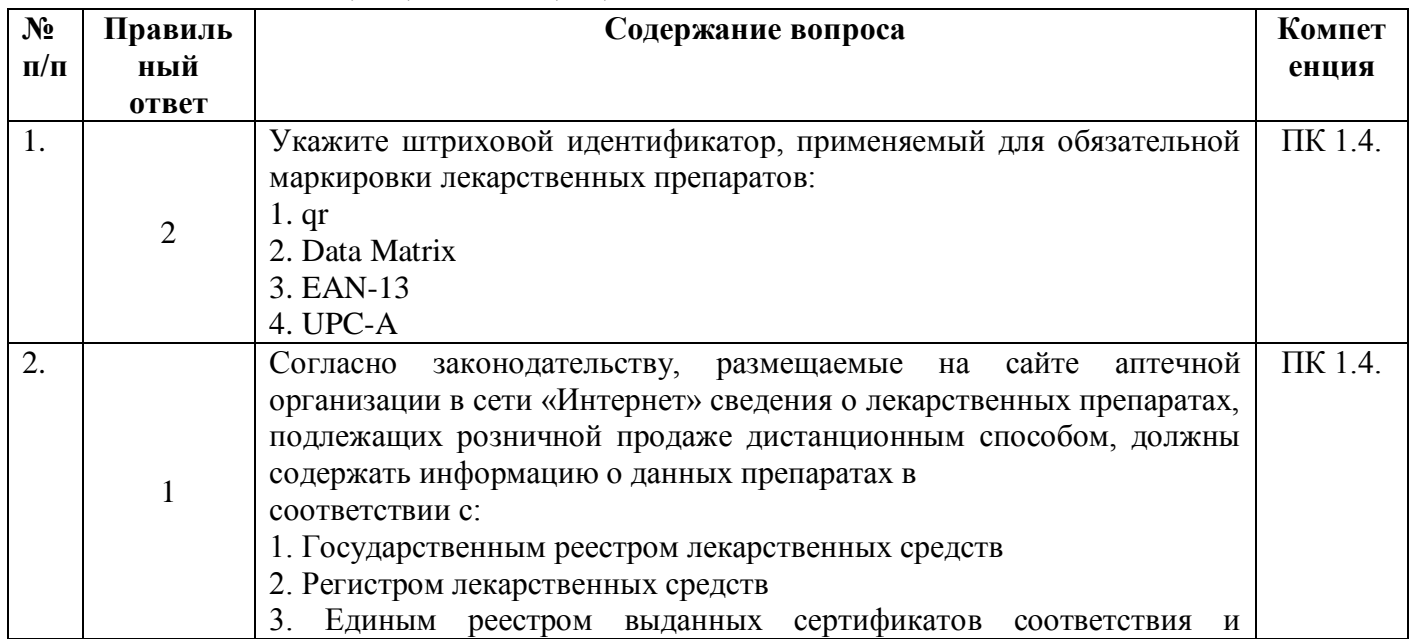

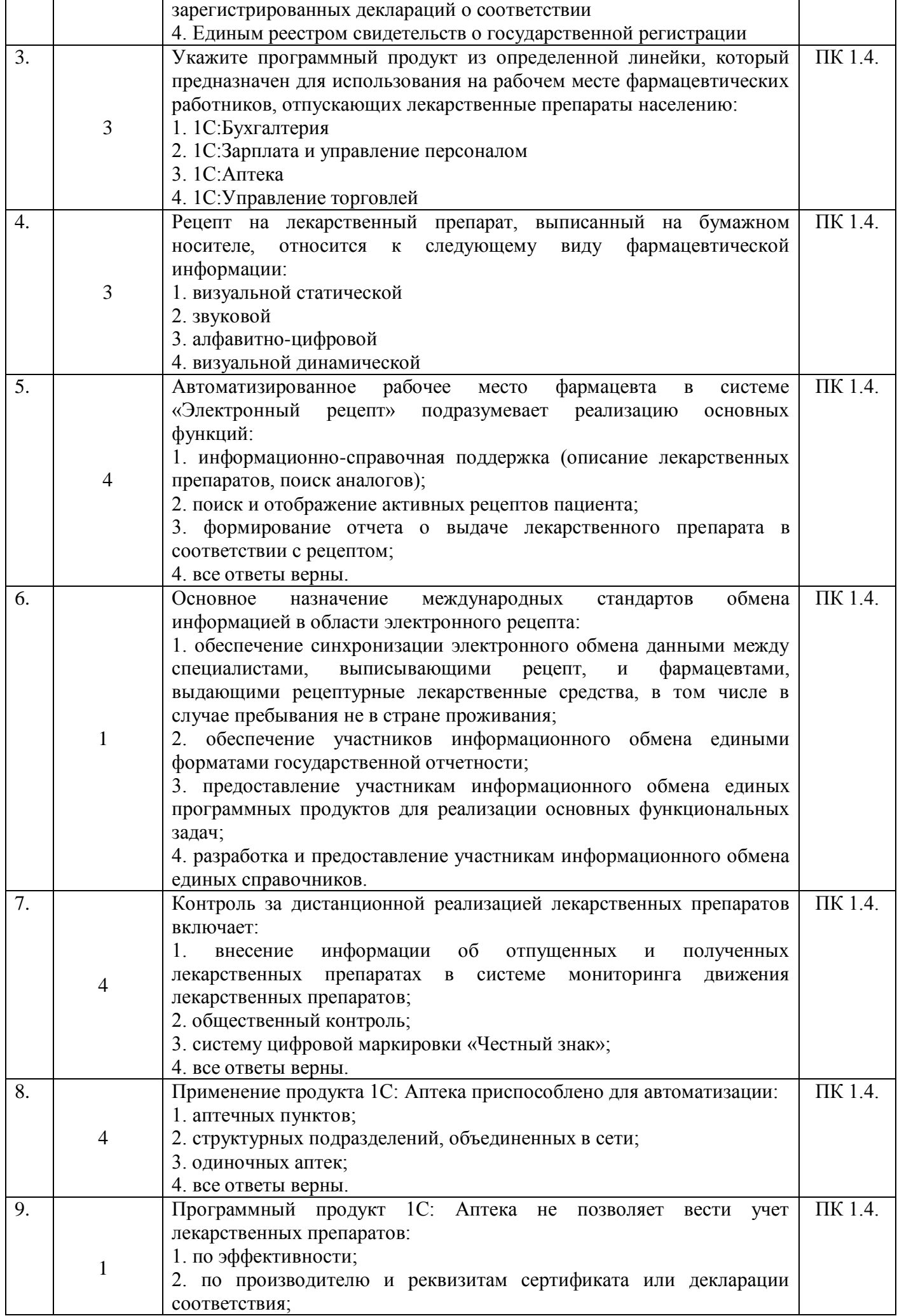

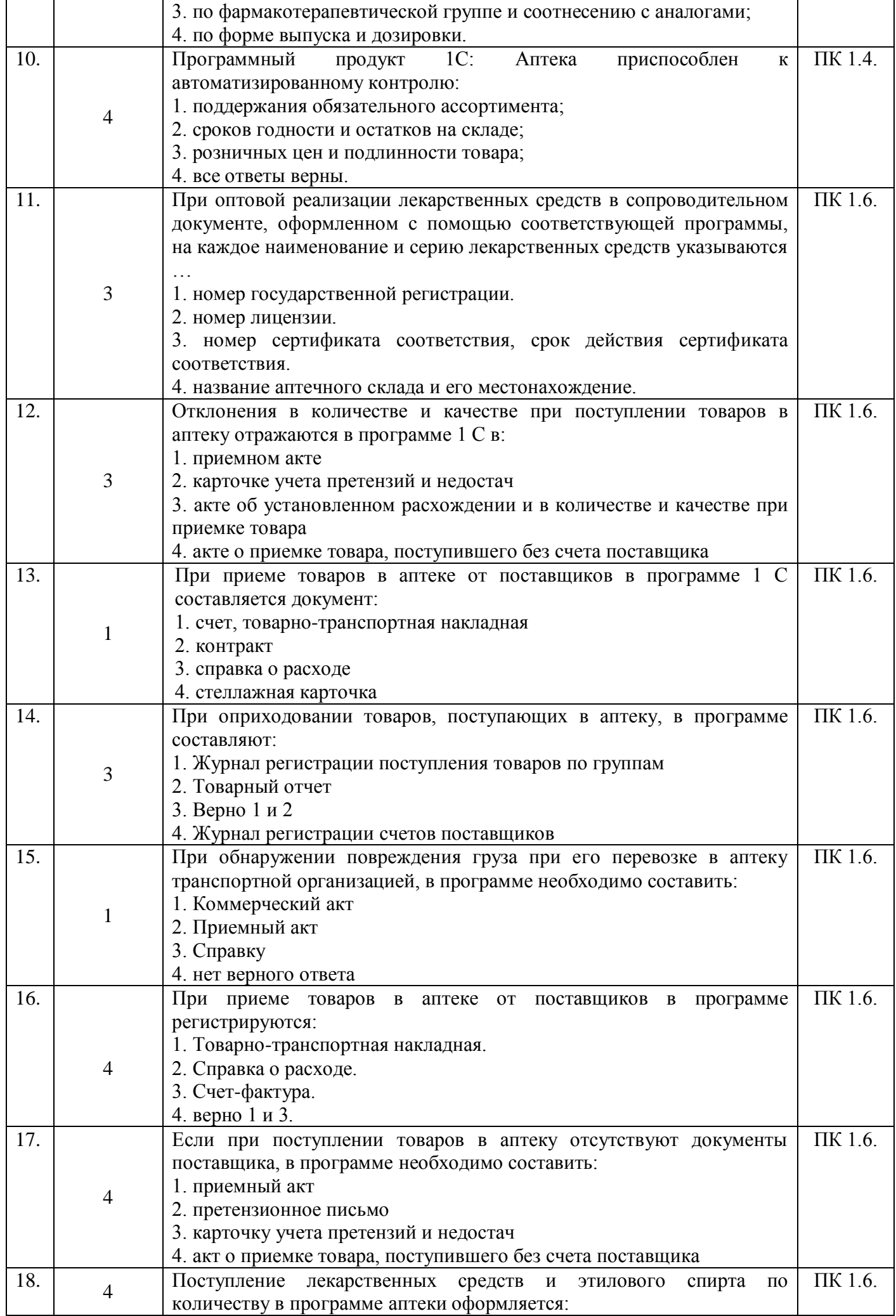

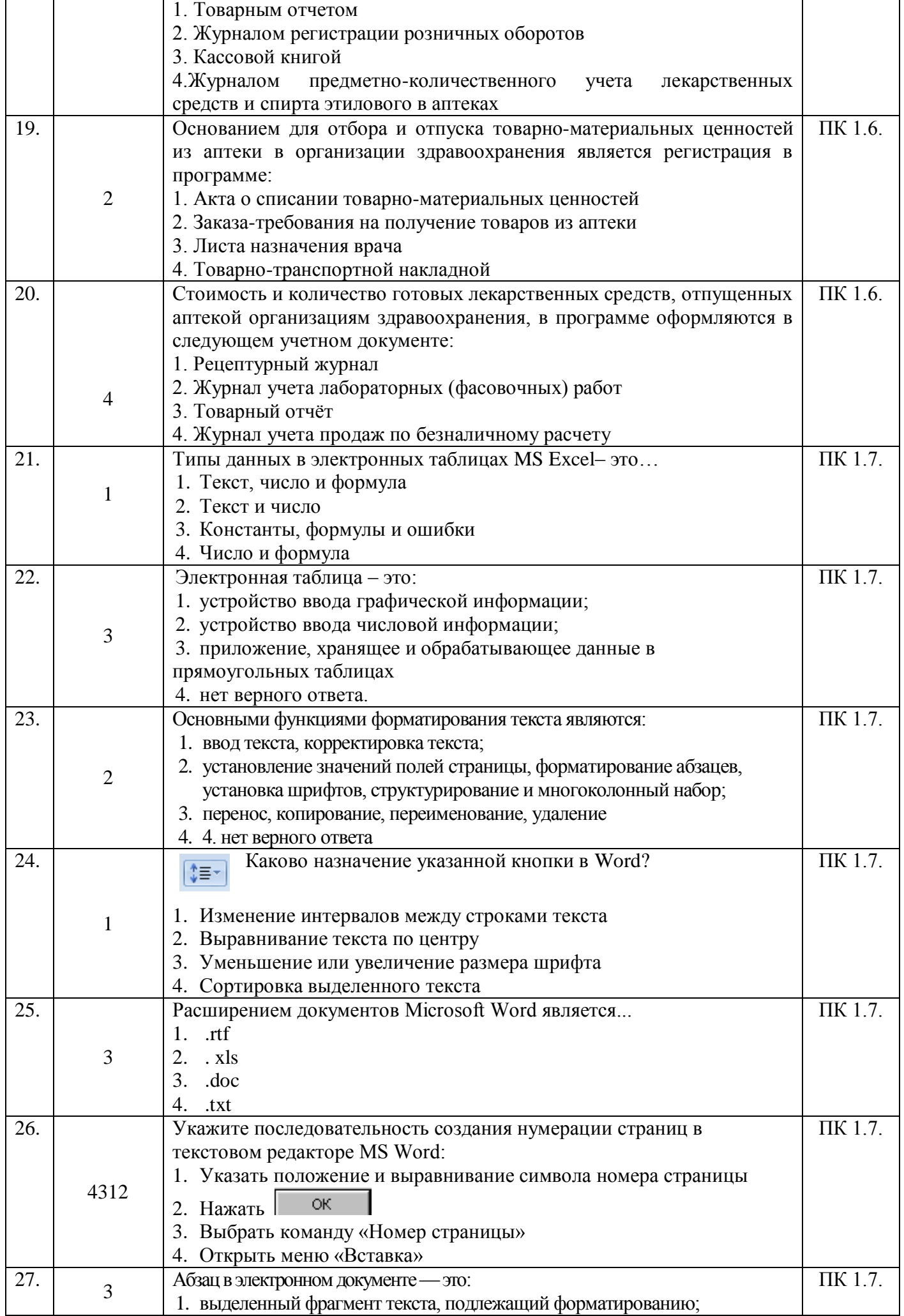

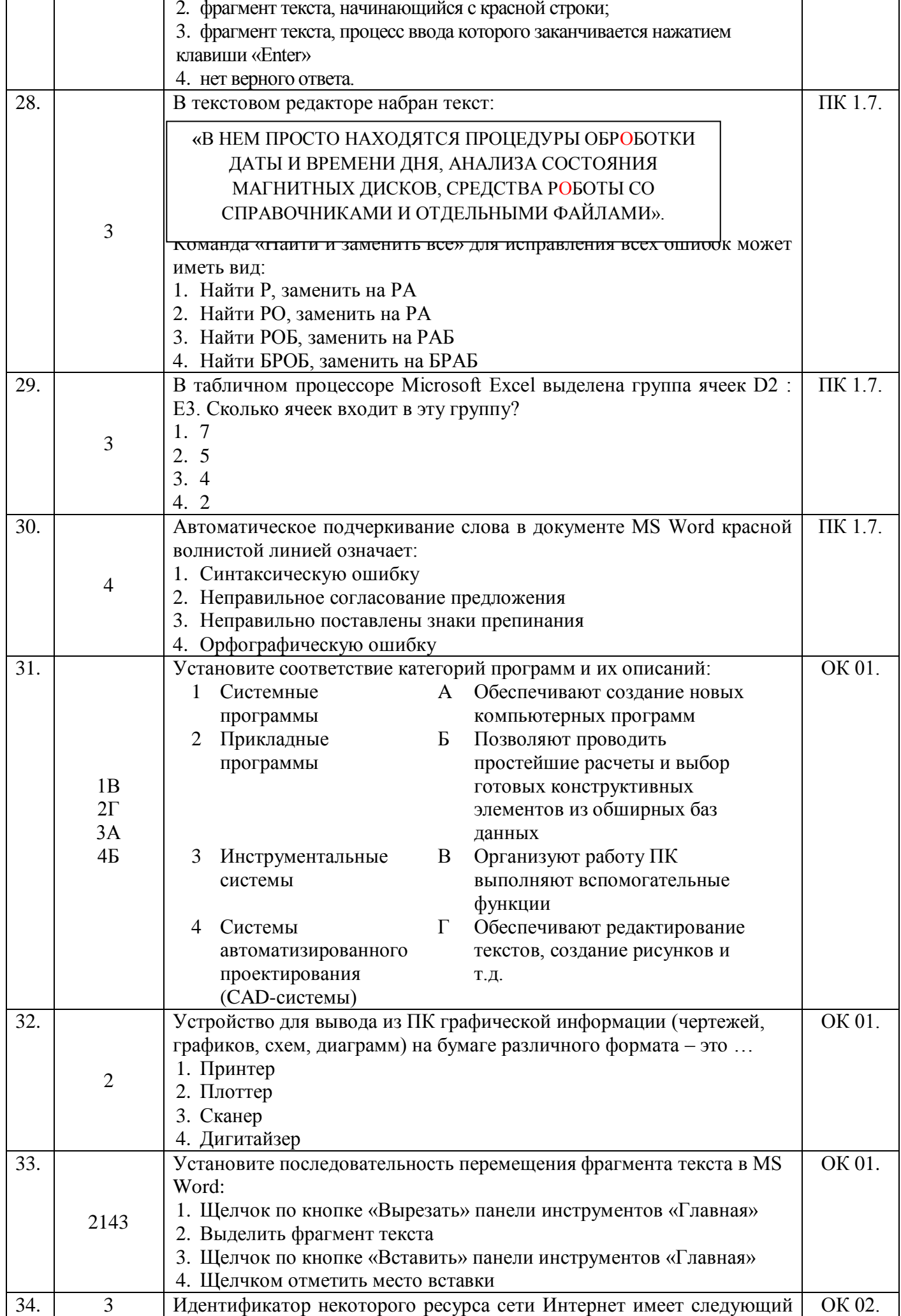

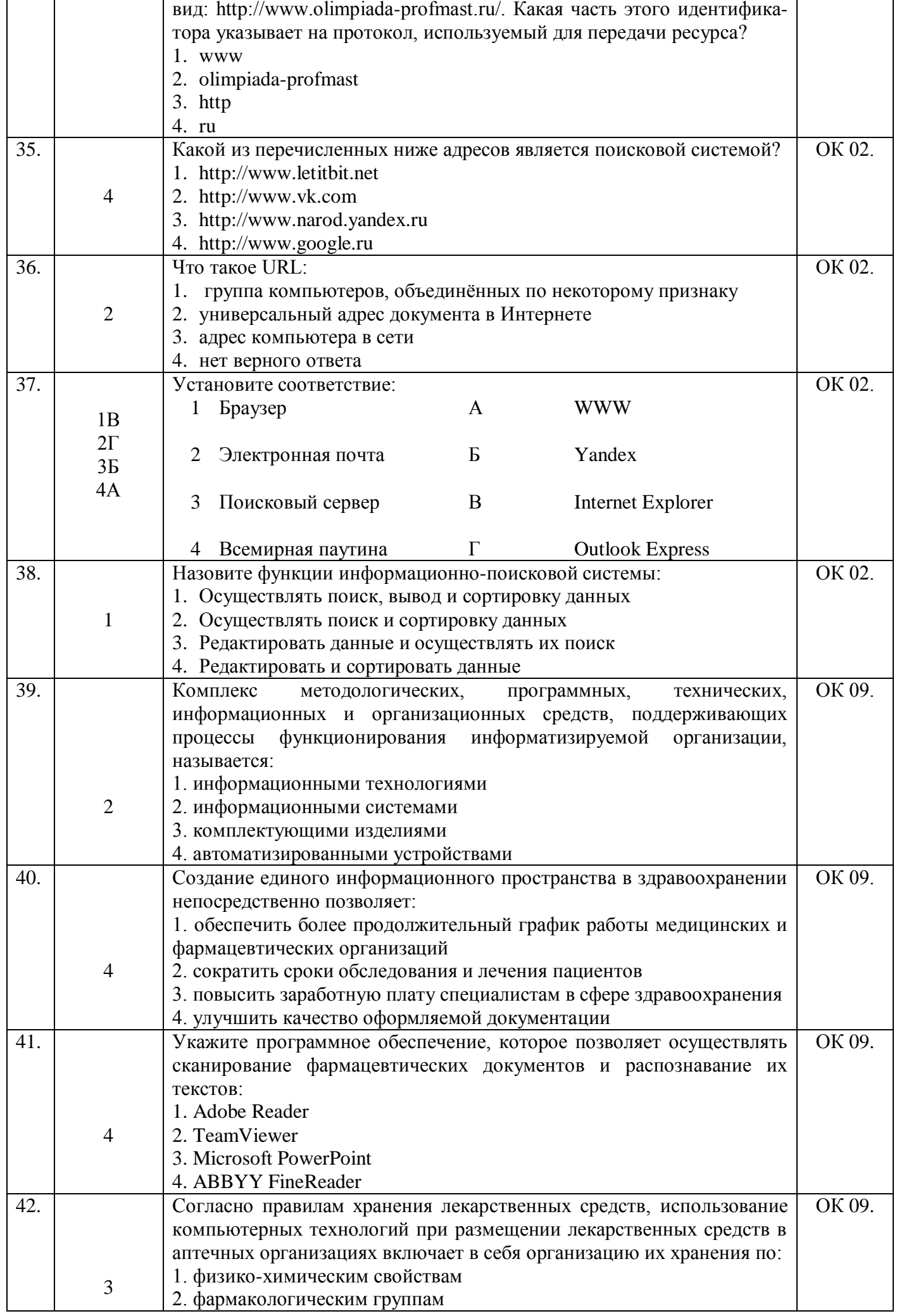

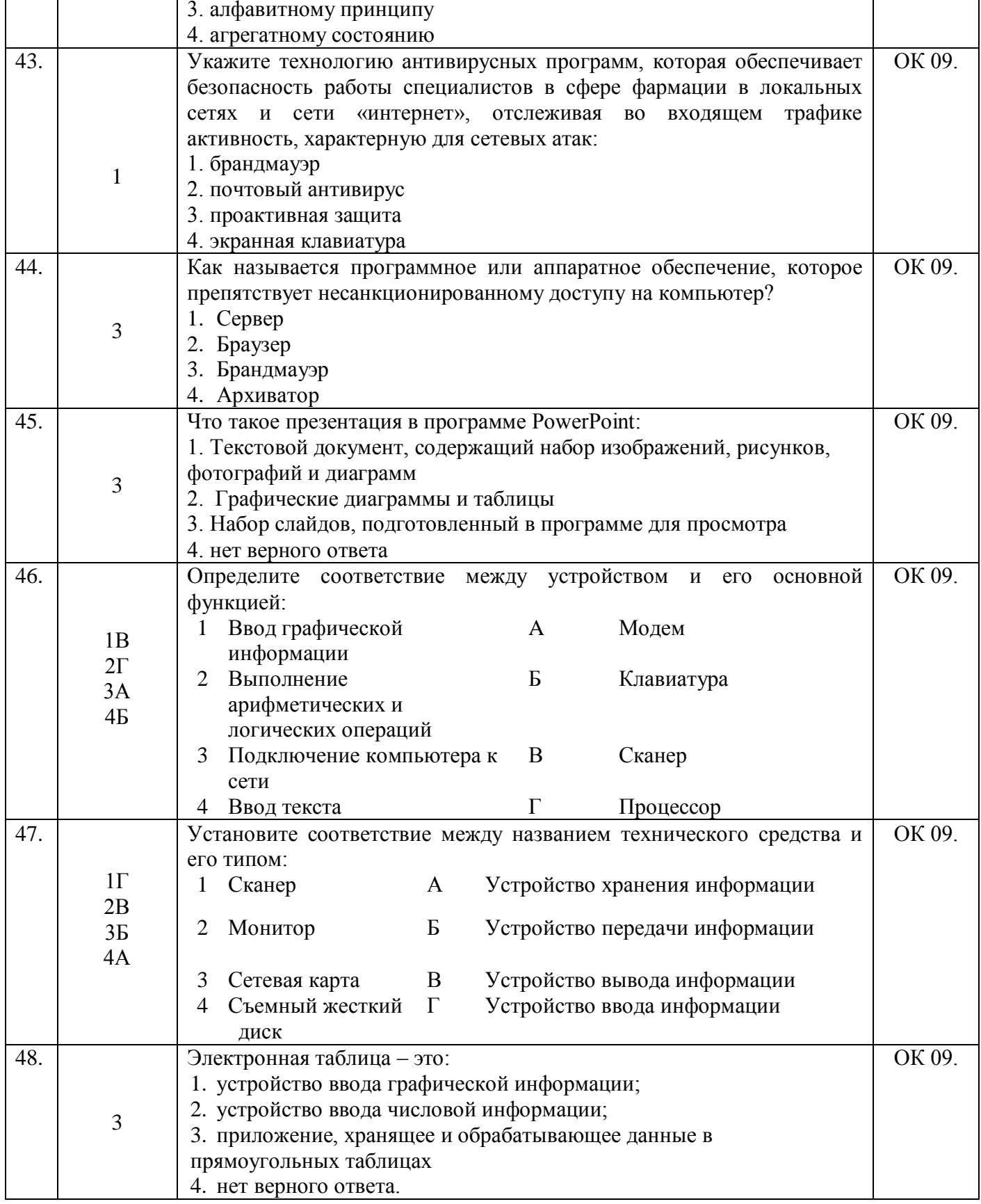

## ТЕСТОВЫЕ ВОПРОСЫ ОТКРЫТОГО ТИПА ПО ДИСЦИПЛИНЕ «ИНФОРМАЦИОННЫЕ ТЕХНОЛОГИИ В ПРОФЕССИОНАЛЬНОЙ ДЕЯТЕЛЬНОСТИ»

Компетенции: ПК 1.4, 1.6, 1.7, ОК 01, 02, 09

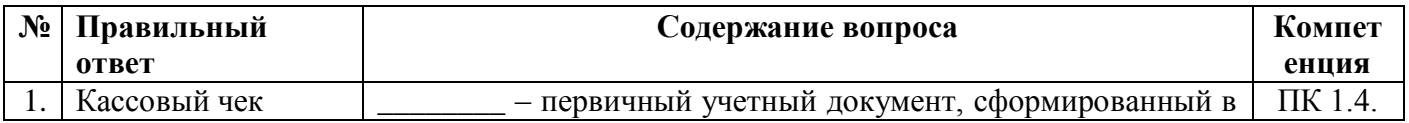

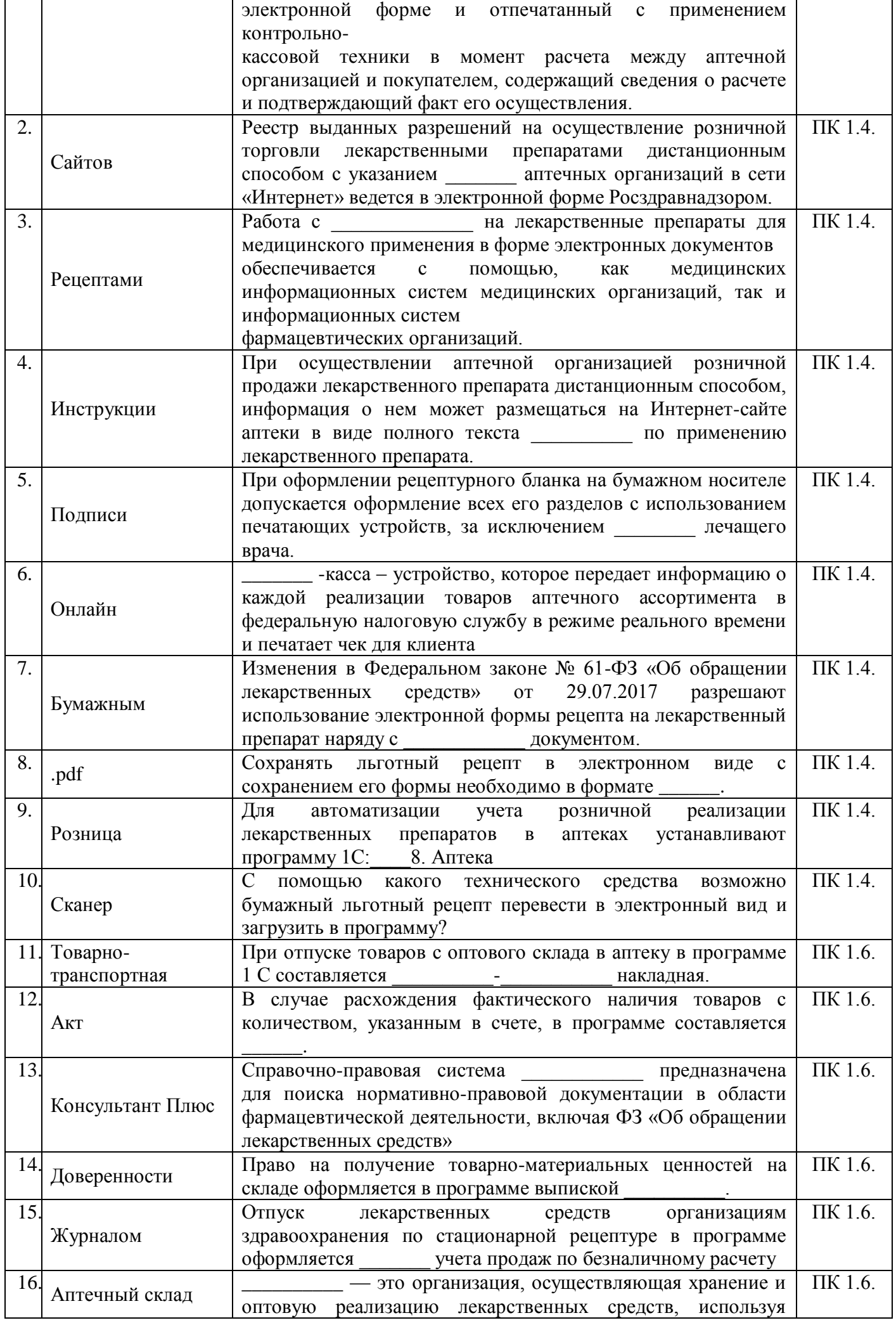

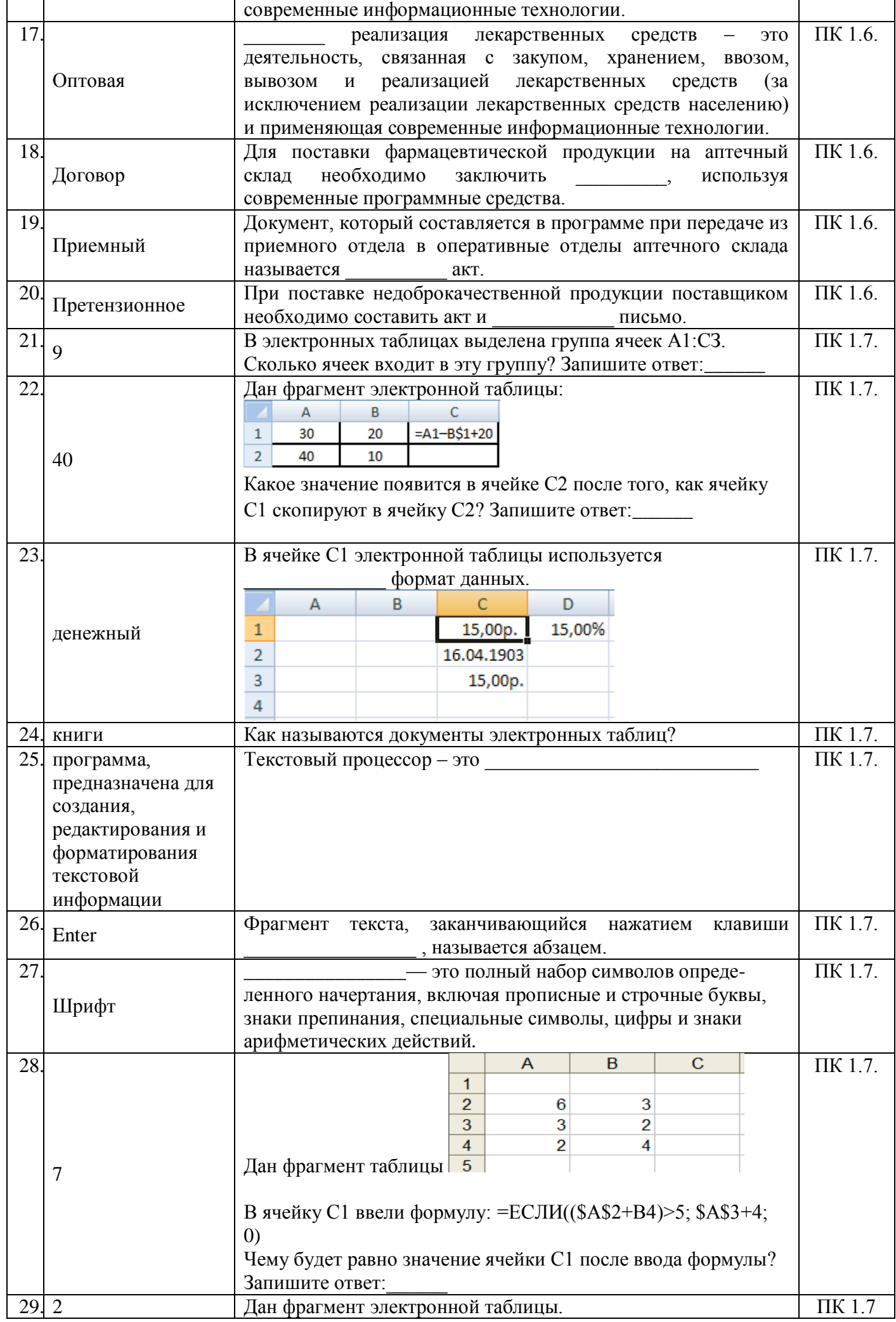

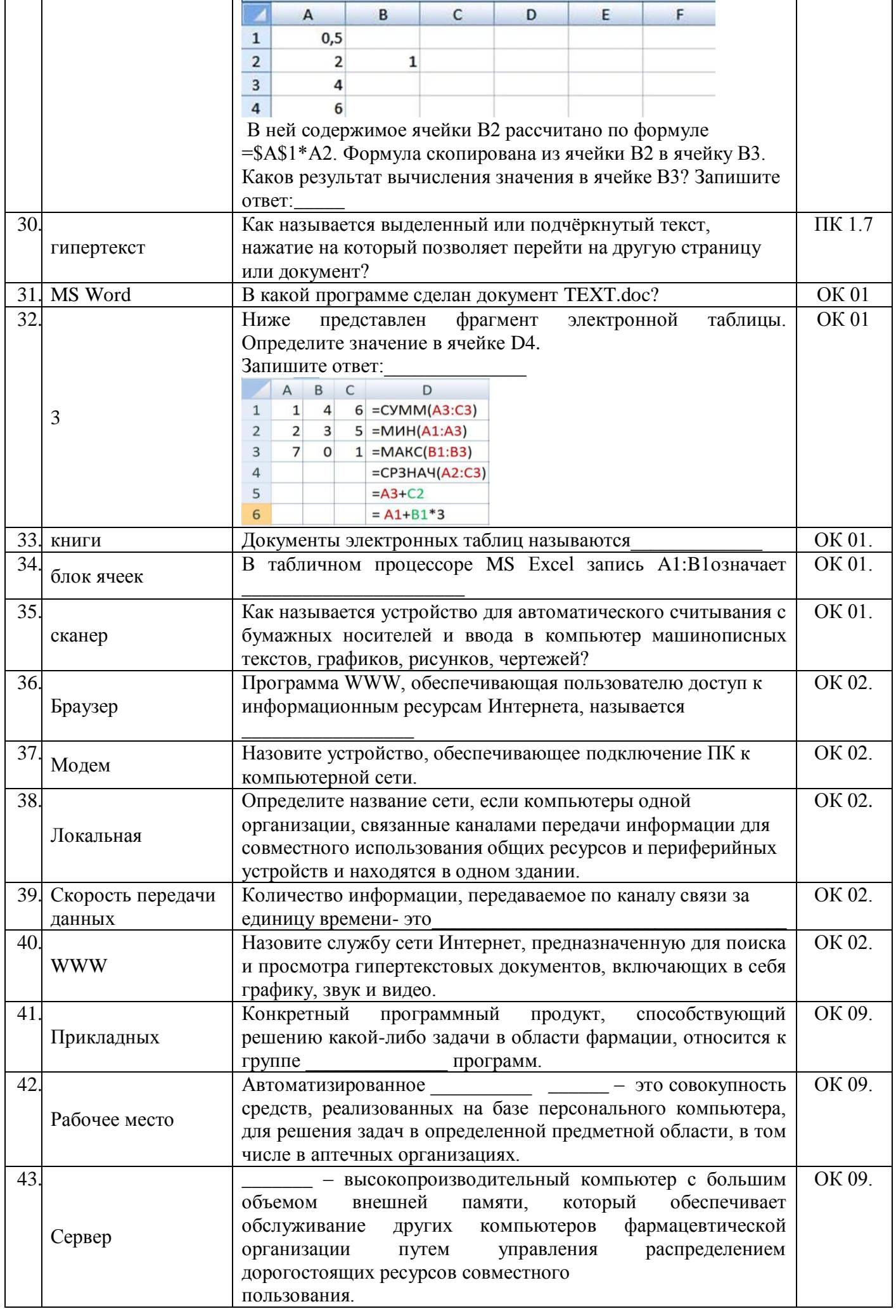

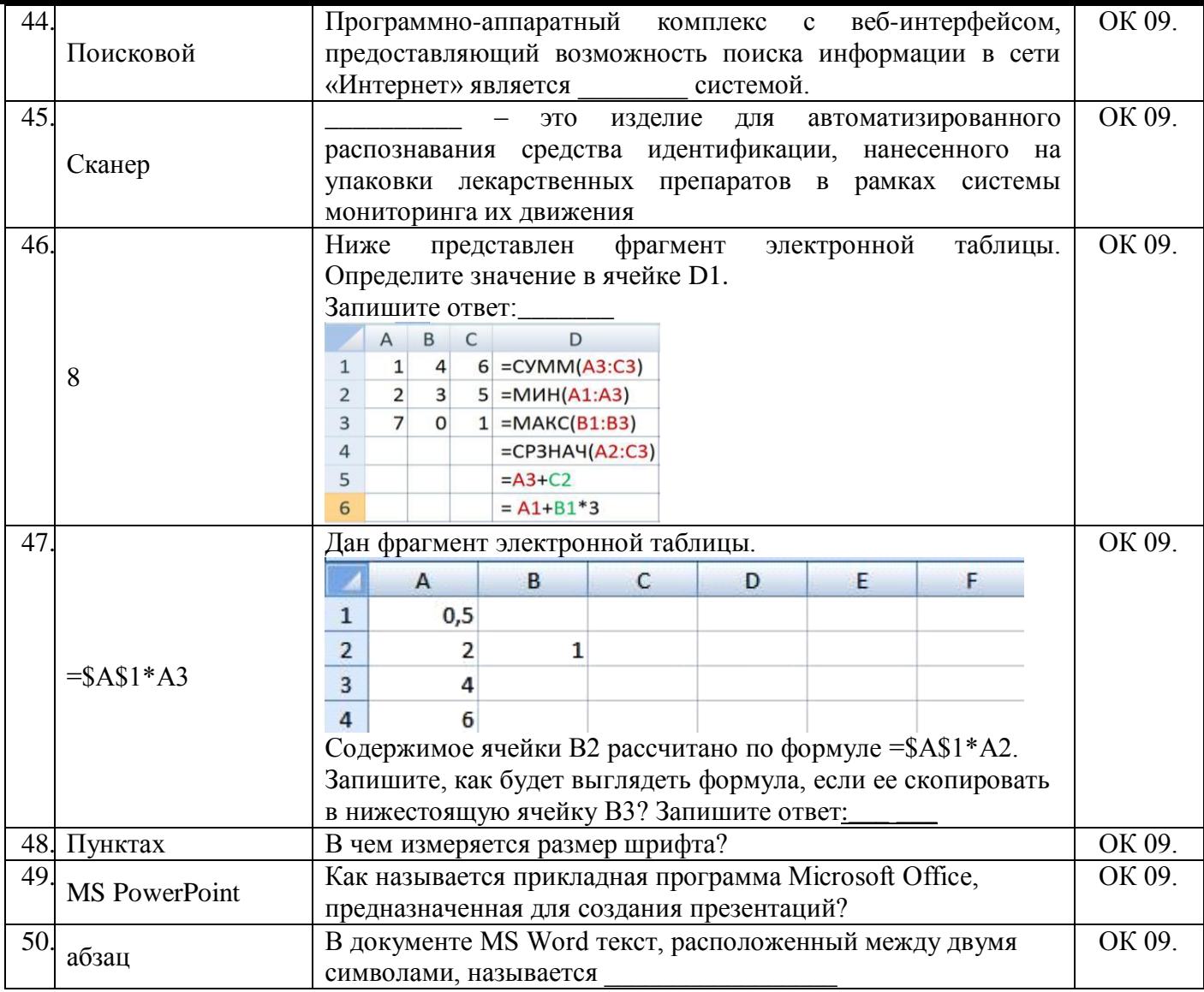

## САМОСТОЯТЕЛЬНАЯ РАБОТА

 $(\Pi K 1.4, \Pi K 1.6, 1.7, OK 09)$ 

1. Работа с медицинскими ресурсами сети Интернет.

2. Поиск профессионально значимой информации в компьютерных справочно-правовых системах.

3. Решение ситуационных задач.

Задача №1 Вы устраиваетесь на работу в аптеку, которая будет открываться через месяц.

Руководитель обязал провизора-технолога сформировать заявку для наполнения ассортимента аптеки.

Вопросы:

1. Какие существуют подходы к формированию ассортимента?

2. Будете ли Вы учитывать местонахождения аптеки при формировании ассортимента?

3. Какие перечни лекарственных препаратов (ЛП) необходимо учитывать при формировании ассортимента?

4. Какие группы товаров разрешены к отпуску из аптек, кроме ЛП?

5. Возможно ли размещение заказа у одного поставщика? Критерии выбора поставщика.

## Залача №2

При проведении приемочного контроля обнаружено количественное несоответствие товара: гольфы компрессионные 2 упаковки вместо 3 упаковок, указанных в товарной накладной. Вопросы:

1. Каковы действия специалиста?

2. Правила приёмки по количеству и качеству, основные нормативные документы,

регламентирующие этот процесс.

3. Как поступит специалист, если поставщик отказался от участия в приёмке?

- 4. Особенности приёмочного контроля медицинских изделий.
- 5. Особенности хранения резиновых изделий в аптеки.

## **Задача №3**

Вы заведуете аптекой. Однако средства информатизации и автоматизации рабочего процесса у вас отсутствуют.

Вопросы:

1. Как можно автоматизировать рабочий процесс в аптеке?

2. Какие принципы учета аптечных материалов (медикаментов и ИМН) заложены в Аптечных информационных системах

## **Задача №4**

Вы работаете в аптеке. Ваша организация тесно взаимодействует с ЛПУ. Вам [необходимо](https://topuch.com/tema-priznaki-delimosti/index.html)  [узнать число товаров,](https://topuch.com/tema-priznaki-delimosti/index.html) выданных в отделение больницы.

## Вопросы:

- 1. Возможно ли это при использовании аптечных информационных систем?
- 2. Где можно получить эту информацию?

## **Задача №5**

Руководитель аптечной сети заключает договор поставки товаров с оптовой организацией. Вопросы:

- 1. Какие условия должны быть обязательно включены в договор.
- 2. Перечислите критерии выбора поставщиков.

## **ВОПРОСЫ К ДИФФЕРЕНЦИРОВАННОМУ ЗАЧЕТУ**

- 1. Какие системы управления Вам известны? (ОК 02.)
- 2. Какое общество называют информационным? (ОК 02.)
- 3. Какие информационные услуги и технологии существуют и развиваются в России? (ОК 01.)
- 4. Какие устройства составляют базовую конструкцию компьютера? Дайте их краткую характеристику. (ОК 09.)
- 5. Какие устройства называются периферийными? Перечислите основные характеристики принтера. (ОК 09.)
- 6. Какие устройства называются периферийными? Перечислите основные характеристики сканера. (ОК 09.)
- 7. Какие устройства называются периферийными? Перечислите основные характеристики модема. (ОК 09.)
- 8. Какие устройства называются периферийными? Перечислите основные характеристики мыши. (ОК 09.)
- 9. Что называют программным обеспечением? Охарактеризуйте прикладное ПО. (ОК 09.)
- 10. Какие условия распространения и использования программного обеспечения Вам известны? (ОК 01.)
- 11. Что такое информационная безопасность? Какие уровни защиты информации Вам известны? Какие способы защиты информации от несанкционированного доступа Вам известны? (ОК 01.)
- 12. Как происходит передача информации между компьютерами? Что такое топология сети? (ОК 04.)
- 13. Какое программное и аппаратное обеспечение необходимо иметь, чтобы могла функционировать локальная сеть? (ОК 04.)
- 14. Как функционирует электронная почта? (ОК 02.)
- 15. Как осуществить поиск информации с использованием компьютера? (ОК 09.)
- 16. Какие технологии обработки текстовой информации Вы знаете? (ОК 09.)
- 17. Какие технологии обработки табличных данных Вы знаете? (ОК 09.)
- 18. Какие средства создания презентации Вам известны? Технология работы в MicrosoftPowerPoint. (OK 09.)
- 19. Какие возможности предоставляют российские справочно-правовые системы? (ОК 09.)
- 20. Чем особенно отличается СПС «Консультант Плюс» от других систем? Технология работы (ОК 09.)
- 21. Что такое автоматизированная обработка информации? Какие АСУ и технологии Вам известны? (ОК 09.)
- 22. Чем отличаются автоматизированные и автоматические системы управления? Приведите примеры таких систем. (ОК 09.)
- 23. Какие способы защиты профессиональной информации Вы знаете? (ОК 02.)
- 24. Что такое сервисное ПО? Назначение дефрагментации диска. (ОК 09.)
- 25. Компьютерные программы, применяемые в фармацевтической деятельности. (ОК 09.)
- 26. Использование компьютера в справочно-информационной службе аптек (ОК 09.)
- 27. Какая программа предназначена для автоматизации учета розничной торговли аптек?  $($  $\Pi$ K 1.4. $)$
- 28. Какие документы составляются в программе по учету розничных продаж? (ПК 1.4.)
- 29. Какими документами оформляются в программе оптовые операции аптечных сетей? (ПК 1.6.)
- 30. Какие документы необходимо составить в первую очередь для поставки фармацевтической продукции на аптечный склад? (ПК 1.6.)
- 31. Какая учетно-отчетная документация оформляется в процессе фармдеятельности? (ПК 1.7.)
- 32. Перечислите ПО для оформления отчетов фармдеятельности (ПК 1.7.).

### **III. ОПИСАНИЕ ОРГАНИЗАЦИИ ОЦЕНИВАНИЯ И ПРАВИЛ ОПРЕДЕЛЕНИЯ РЕЗУЛЬТАТОВ ОЦЕНИВАНИЯ.**

Уровень подготовки студентов по учебной дисциплине оценивается в баллах: «5» («отлично»), «4» («хорошо»), «3» («удовлетворительно»), «2» («неудовлетворительно») или зачтено/ не зачтено.

Оценка «*отлично*» - обучающийся показывает полные и глубокие знания программного материала, логично и аргументировано отвечает на поставленный вопрос, а также дополнительные вопросы, показывает высокий уровень теоретических знаний. Практическую часть выполняет на 100%.

Оценка «*хорошо*» - обучающийся показывает глубокие знания программного материала, грамотно его излагает, достаточно полно отвечает на поставленный вопрос и дополнительные вопросы, умело формулирует выводы. В тоже время при ответе допускает несущественные погрешности. Практическую часть выполняет на 90%-80%.

Оценка «*удовлетворительно*» - обучающийся показывает достаточные, но не глубокие знания программного материала; при ответе не допускает грубых ошибок или противоречий, однако в формулировании ответа отсутствует должная связь между анализом, аргументацией и выводами. Для получения правильного ответа требуется уточняющие вопросы. Практическую часть выполняет на 70%-60%.

Оценка «*неудовлетворительно*» - обучающийся показывает недостаточные знания программного материала, не способен аргументировано и последовательно его излагать, допускается грубые ошибки в ответах, неправильно отвечает на поставленный вопрос или затрудняется с ответом. Практическую часть выполняет на менее 50%.

Дифференцированный зачет проводится в период экзаменационной сессии, установленной календарным учебным графиком, в результате которого преподавателем выставляется итоговая оценка в соответствии с правилами определения результатов оценивания.